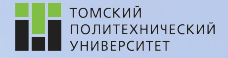

tpu.ru

# Углубленный курс информатики

Лекция 7 Модули. Введение в объектно-ориентированное программирование

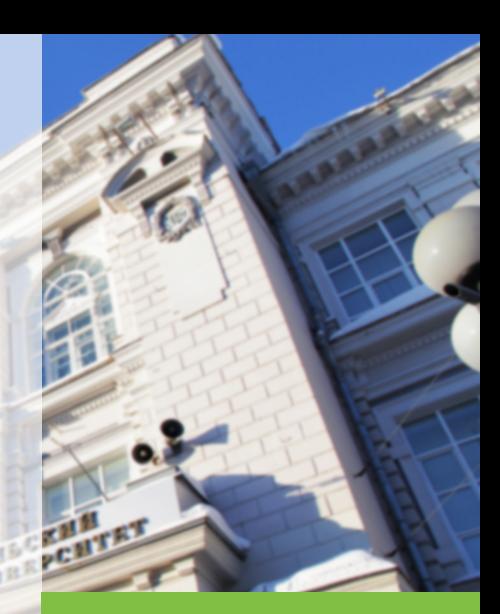

21 марта 2022 г. Долганов Игорь Михайлов, к.т.н., доцент ОХИ ИШПР

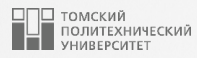

# Содержание

# 1. [Модули](#page-2-0)

- [Назначение модулей](#page-3-0)
- [Импортирование и атрибуты](#page-8-0)
- [Стандартные библиотечные модули](#page-10-0)
- [Создание модулей](#page-11-0)
- [Оператор](#page-13-0) import
- **[Оператор](#page-14-0) from**
- [Смешанные режимы использования:](#page-17-0)
	-

- [\\_\\_name\\_\\_](#page-17-0) и \_\_main\_\_
- 2. [Введение в объектно-ориентированное](#page-19-0)

[программирование](#page-19-0)

- [Переменные класса и объекта](#page-23-0)
- [Иерархия наследования](#page-25-0)
- **[Вызовы методов](#page-29-0)**
- [Создание иерархии классов](#page-30-0)
- [Примеры создания классов](#page-32-0)

<span id="page-2-0"></span>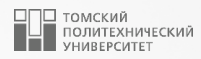

# [Модули](#page-2-0)

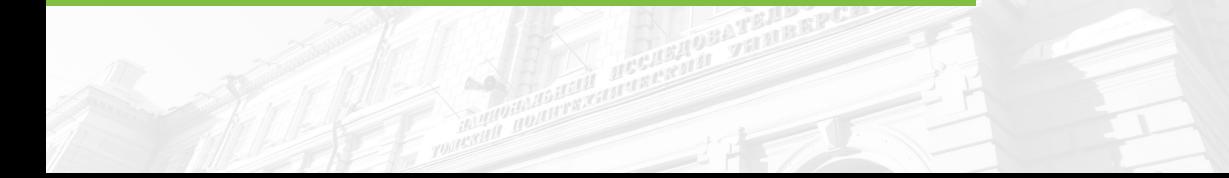

#### <span id="page-3-0"></span>Назначение модулей <sup>4</sup>

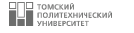

- Модули предоставляют простой способ организации компонентов в систему, выступая в качестве изолированных пакетов переменных, которые известны как пространства имен.
- Все имена, определенные на верхнем уровне файла модуля, становятся атрибутами объекта импортированного модуля.
- Импортирование обеспечивает доступ к именам в глобальной области видимости модуля. Таким образом, глобальная область видимости файла модуля превращается в пространство имен объекта модуля, когда файл модуля импортируется.
- В конечном итоге модули Python позволяют связывать индивидуальные файлы в более крупную программную систему.

#### Назначение модулей **1998 году и 1999 году в 1999 году в 1999 году** при тема 5 году в 1999 году в 1999 году и 199

#### Многократное использование кода

- Модули дают возможность сохранять код в файлах на постоянной основе.
- В отличие от кода, набираемого в интерактивном режиме Python, который исчезает после выхода из него, код в файлах модулей постоянен – его можно перезагружать и повторно запускать столько раз, сколько нужно.
- Модули представляют собой место для определения имен, известных как атрибуты, на которые могут ссылаться многочисленные внешние клиенты.
- При правильном применении в результате поддерживается модульная конструкция программ, группирующая функциональность в многократно используемые единицы.

#### Назначение модулей <sup>6</sup>

#### Разбиение пространства имен системы

- Модули также считаются организационной единицей наивысшего уровня в программах Python.
- Хотя по существу модули всего лишь пакеты имен, они являются изолированными Вы не сможете увидеть имя из другого файла, пока явно не импортируете этот файл.
- Во многом подобно локальным областям видимости функций такое решение помогает избежать конфликтов имен в программах.
- Абсолютно все «существует» в модуле, и запускаемый код, и создаваемые объекты всегда неявно заключаются в модули.
- По указанной причине модули представляют собой естественные инструменты для группирования компонентов системы.

#### Назначение модулей <sup>7</sup>

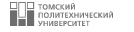

#### Реализация разделяемых служб или данных

- С эксплуатационной точки зрения модули также удобны для реализации компонентов, которые разделяются в рамках системы и потому требуют только одной копии.
- Например, если необходимо предоставить глобальный объект, применяемый в нескольких функциях или файлах, тогда его можно реализовать в модуле, который затем будет импортироваться многими клиентами.

# Назначение модулей **в этом проделять в тема в тема в тема в тем**

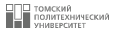

### Структурирование программы в Python

- На самом базовом уровне программа Python состоит из текстовых файлов, содержащих операторы Python, с одним главным файлом верхнего уровня и нулем или большим количеством добавочных файлов, известных как модули.
- Файл верхнего уровня содержит главный поток управления программы именно данный файл запускается для старта приложения.
- Файлы модулей являются библиотеками инструментов, используемых для сбора компонентов, которые применяются файлом верхнего уровня и возможно в других модулях.
- Несмотря на то что файлы модулей тоже относятся к файлам кода, они обычно ничего не делают, когда запускаются напрямую; взамен в них определяются инструменты, предназначенные для использования в других файлах.
- Файл импортирует модуль для получения доступа к определенным в нем инструментам, которые известны как его атрибуты – имена переменных, присоединяемые к таким объектам, как функции.

# <span id="page-8-0"></span>Импортирование и атрибуты <sup>9</sup>

- На рисунке показана упрощенная структура программы Python, состоящей из трех файлов: а.ру, b.ру и с.ру.
- Файл a.ру выбран в качестве файла верхнего уровня; он будет простым текстовым файлом с операторами, которые при его запуске выполняются от начала до конца.
- Файлы b.ру и с.ру это модули; они являются простыми текстовыми файлами, также содержащими операторы, но их операторы, как правило, не выполняются напрямую.
- Как объяснялось ранее, модули обычно импортируются другими файлами, которые заинтересованы в применении инструментов, определенных в модулях.

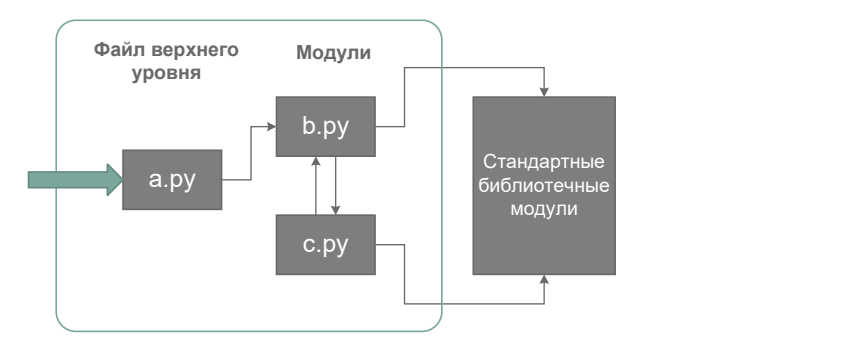

# Импортирование и атрибуты

І томский<br>| политехнический  $10$ 

- Предположим, что в файле b . ру определена функция по имени fun, предназначенная для внешнего применения.
- Файл b.ру будет содержать оператор def языка Python для создания объекта функции, который позже можно запускать, передавая ему ноль или большее количество значений в круглых скобках после имени функции:

```
def fun (text): #Файл b.py
\overline{1}print (text, "fun")
\overline{c}3
```
■ Теперь допустим, что в а.ру желательно использовать fun. Для этой цели файл может содержать операторы Python следующего вида:

```
import b #\Phiaйл a.py
\mathbf{1}b.fun("fancy") #Bыводит fancy fun
\sqrt{2}3
```
- Оператор import, предоставляет файлу а.ру доступ ко всему тому, что определено кодом верхнего уровня в файле b.ру.
- Любой файл способен импортировать инструменты из любого другого файла.
- Модули являются также наивысшим уровнем многократного использования кода в Python. Помещение кода компонентов в файлы модулей делает их полезными в Вашей первоначальной программе и в любых других программах, которые Вы можете написать позже.

# <span id="page-10-0"></span>Стандартные библиотечные модули 11 июня 11 11 11 11 12 12 14 14 14 15 16 17 18 18 19 19 19 19 19 19 19 19 19 1

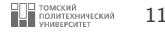

- В состав Python входит крупная коллекция служебных модулей, известная как стандартная библиотека.
- Эта коллекция, насчитывающая свыше 300 модулей, содержит независимую от платформы поддержку для распространенных задач программирования: интерфейсы к операционной системе, постоянство объектов, сопоставление текста с образцом, написание сценариев для работы с сетями и Интернетом, построение графических пользовательских интерфейсов и многие другие.
- Ни один из таких инструментов не является частью самого языка Python, но Вы можете их использовать путем импортирования подходящих модулей в любой стандартной копии Python.

# <span id="page-11-0"></span>Создание модулей

- ∃ томский<br>■ политехнический  $12$
- Эквивалентный код с def потребовал бы временных имен функций (они могли бы конфликтовать с остальными именами) и определений функций за пределами контекста их планируемого применения (который может находиться на сотни строк дальше):
- Чтобы определить модуль, наберите в своем текстовом редакторе какой-нибудь код Python и сохраните его в текстовом файле с расширением .ру; любой файл такого рода автоматически считается модулем Python.
- **В Все имена, присвоенные на верхнем уровне модуля, становятся его атрибутами** (именами, ассоциированными с объектом модуля) и экспортируются для применения клиентами - переменные автоматически превращаются в атрибуты объекта модуля.
- **Например, если Вы поместите следующий оператор def в файл module1.py и** импортируете его, то создадите объект модуля с одним атрибутом - именем printer, которое окажется ссылкой на объект функции:

```
def printer(x):
\mathbf 1print(x)\overline{c}3
```
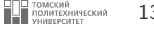

- Имена файлов модулей должны заканчиваться суффиксом .ру, если планируется их импортировать. Формально наличие .ру необязательно для файлов верхнего уровня, которые будут запускаться, но не импортироваться, однако добавление суффикса .ру во всех случаях делает типы файлов более очевидными и дает возможность импортировать любой файл в будущем.
- Из-за того, что имена модулей становятся именами переменных внутри программы Python (без суффикса .ру), они также обязаны следовать обычным правилам именования переменных.
- Например, можно создать файл модуля по имени if.py, но его будет нельзя импортировать, т.к. if является зарезервированным словом - оператор import if приведет к синтаксической ошибке.
- Имена файлов модулей могут содержать только буквы, цифры и подчеркивания.

# <span id="page-13-0"></span>**Оператор** import 14

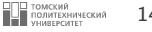

■ В примере имя module1 служит двум разным целям – оно идентифицирует внешний файл, подлежащий загрузке, и оно становится переменной в сценарии, которая ссылается на объект модуля после того, как файл загружен:

```
1 >>> import module1 #Модуль как единое целое (один или несколько)
2
3 >>> module1 . printer (" Hello world !") #Уточнить, чтобы получить имена
4 Hello world!
5
```
В операторе import просто указывается одно или несколько имен модулей для загрузки, разделенные запятыми. Так как оператор import дает имя, которое ссылается на полный объект модуля, мы обязаны задавать имя модуля, чтобы извлечь его атрибуты (например, module1.printer).

## <span id="page-14-0"></span>**Оператор** from 15

■ Напротив, поскольку оператор from копирует специфические имена из одного файла в другую область видимости, он дает возможность применять скопированные имена в сценарии напрямую, не уточняя их именем модуля (например, printer):

```
1 >>> from module1 import printer #Импортировать объект (один или
е и производит в температивность и производит в температивность на несколько) и несколько и не несколько и не
3
4 >>> printer ("Hello world!") #Уточнение не требуется
5 Hello world!
6
```
- Такая форма from позволяет указывать одно или несколько имен для копирования, разделенных запятыми.
- Здесь оператор from имеет такой же эффект, как в предыдущем примере, но из-за того, что импортированное имя копируется в область видимости, где находится from, использование этого имени в сценарии сопряжено с меньшим объемом набора – мы можем работать с именем напрямую, не задавая включающий модуль.

# Оператор  $from *$

- В следующем примере применяется особая форма оператора from: когда вместо специфических имен используется \*. Мы получаем копии всех имен, присвоенных на верхнем уровне указанного модуля.
- Затем мы снова можем задействовать в своем сценарии скопированное имя printer, не уточняя его именем модуля:

```
>>> from module1 import * #Копировать все переменные
\mathbf{1}>>> printer("Hello world!")
\overline{2}Hello world!
\mathcal{R}\overline{4}
```
- Формально операторы import и from вызывают ту же самую операцию импортирования; форма from \* просто добавляет дополнительный шаг, который копирует все имена из модуля в импортирующую область видимости.
- Поскольку оператор from делает местоположение переменной менее явным и понятным (для читателя кода имя не настолько выразительно, как модуль .имя), некоторые пользователи Python рекомендуют отдавать предпочтение оператору import, а не from.
- Форма from module import \* на самом деле способна искажать пространства имен и делать имена трудными для понимания, главным образом, когда применяется к более чем одному файлу - в данном случае невозможно выяснить, из какого модуля поступило имя, не считая поиска во внешних файлах исходного кода. В действительности форма from \* сворачивает одно пространство имен внутри другого и потому сводит на нет саму цель модулей, заключающуюся в разбиении на пространства имен.

– ТОМСКИЙ<br>– ПОЛИТЕХНИЧЕСКИЙ<br>– УНИВЕРСИТЕТ

#### Расширение as для операторов import и from The Milliannicon 17

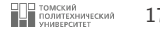

■ Со временем операторы import и from были расширены, чтобы позволить назначать импортированному имени другое имя в сценарии:

```
1 import modulename as name #Использовать name вместо modulename
2
```
■ Это расширение часто применяется с целью предоставления кратких псевдонимов для более длинных имен и устранения конфликтов имен, когда в сценарии уже используется имя, которое иначе было бы перезаписано обычным оператором:

```
1 import reallylongname as name<br>2 from module1 import utility a
2 from module1 import utility as util1<br>3 from module2 import utility as util2
        from module2 import utility as util2
4
\begin{array}{c|c} 5 & \texttt{name}. \texttt{func}() \\ 6 & \texttt{util1()} \end{array}\begin{array}{c|c} 6 & \text{util1()} \\ \hline 7 & \text{util2()} \end{array}util2()8
```
Если в новом выпуске библиотеки модуль или инструмент, широко используемый в вашем коде, получает новое имя, тогда Вы при импортировании всего лишь назначаете ему прежнее имя и предотвращаете нарушение работоспособности имеющегося кода:

```
1 import newname as oldname<br>2 from library import newna
     from library import newname as oldname
3
```
#### <span id="page-17-0"></span>Смешанные режимы использования: name и main

- Следующий прием, связанный с модулями, позволяет Вам импортировать файл как модуль и запускать его как автономную программу; он широко применяется в Python-программах.
- Каждый модуль имеет встроенный атрибут по имени \_\_name\_\_, который Python автоматически создает и присваивает следующим образом:
	- Если файл запускается как программа верхнего уровня, тогда во время старта атрибут  $_{-}$ пате $_{-}$  устанавливается в строку " $_{-}$ таіп $_{-}$ ".
	- Если взамен файл импортируется, то атрибут \_\_name\_\_ устанавливается в имя модуля, как MRRECTHO PLO DOBARATE DHTOBAEN
- Результатом будет то, что модуль может проверять собственный атрибут \_\_name\_\_ для выяснения, запущен он или импортирован. Например, пусть создан следующий файл модуля по имени runme.py, экспортирующий единственную функцию tester:

```
def tester():
print ("It's Christmas in Heaven...")
if name == " main ": #Выполняется только когда запушен
tester() #Не когда импортирован
```
 $\mathbf{1}$  $\mathbf{2}$  $\mathbf{z}$  $\varDelta$ 5

6

⊒ томский<br>■ политехнический

# Смешанные режимы использования: \_\_name\_\_ и \_main

• В модуле определена функция для импортирования и использования клиентами обычным образом:

```
>>> import runme
1<sup>1</sup>\rightarrow >> runme.tester()
2<sup>1</sup>\overline{3}It"s Christmas in Heaven...
\overline{4}
```
• Но модуль в самом конце содержит код, который настроен на автоматический вызов функции tester, когда данный файл запускается как программа:

```
c:\code> python runme.py
\mathbf{1}It"s Christmas in Heaven...
\overline{a}\overline{\mathbf{3}}
```
- В сущности, переменная \_\_name\_\_ модуля служит флагом режима использования, позволяющим его коду быть задействованным как импортируемая библиотека и как сценарий верхнего уровня.
- Несмотря на простоту, Вы увидите, что такая привязка применяется в большинстве программных файлов Python, с которыми Вам, возможно, придется сталкиваться в реальном мире - для тестирования и для двойного использования.

| ТОМСКИЙ<br>| ПОЛИТЕХНИЧЕСКИЙ

<span id="page-19-0"></span>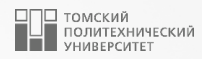

# [Введение в объектно-ориентированное](#page-19-0) [программирование](#page-19-0)

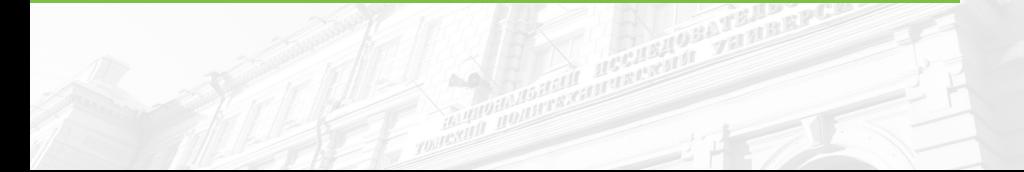

# Введение в объектно-ориентированное 21 июня 21 программирование

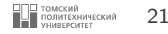

- Классы и объекты это два основных аспекта объектно-ориентированного программирования. Класс создаёт новый тип, а объекты являются экземплярами класса.
- Класс это способ описания сущности, определяющий состояние и поведение, зависящее от этого состояния, а также правила для взаимодействия с данной сущностью (контракт).

#### Пример

Класс будет отображать сущность – автомобиль. Атрибутами класса будут являться двигатель, подвеска, кузов, четыре колеса и т.д. Методами класса будет «открыть дверь», «нажать на педаль газа», а также «закачать порцию бензина из бензобака в двигатель». Первые два метода доступны для выполнения другим классам (в частности, классу «Водитель»). Последний описывает взаимодействия внутри класса и не доступен пользователю.

```
1 class Person:<br>2 def go(se
\begin{array}{c|c} 2 & \text{def go (self, where="nowhere").} \\ 3 & \text{print (where)} \end{array}print (where)
4
5
6 class Person (object):
7 pass
8
```
# Введение в объектно-ориентированное <sup>22</sup> программирование

■ Объект (экземпляр) – это отдельный представитель класса, имеющий конкретное состояние и поведение, полностью определяемое классом. Объект имеет конкретные значения атрибутов и методы, работающие с этими значениями на основе правил, заданных в классе. В приведенном примере, если класс – это некоторый абстрактный автомобиль из «мира идей», то объект – это конкретный автомобиль, стоящий под окнами.

```
\begin{array}{c|c} 1 & \text{petr} = \text{Person}() \\ 2 & \text{ivan} = \text{Person}() \end{array}ivan = Person()3
4 print (petr)
5
```
- Инкапсуляция свойство системы, позволяющее объединить данные и методы, работающие с ними, в классе. Обычно инкапсуляцию отождествляют с сокрытием данных.
- Наследование свойство системы, позволяющее описать новый класс на основе уже существующего с частично или полностью заимствующейся функциональностью. Класс, от которого производится наследование, называется базовым, родительским или суперклассом. Новый класс – потомком, наследником, дочерним или производным классом.

# Введение в объектно-ориентированное **23 июня 1998 году и 23 июня 23 году** 23 программирование

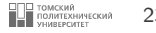

#### self

- Методы класса имеют одно отличие от обычных функций: они должны иметь дополнительно имя, добавляемое к началу списка параметров. Однако, при вызове метода никакого значения этому параметру присваивать не нужно – его укажет Python.
- Эта переменная указывает на сам объект экземпляра класса, и называется self.

# Конструктор

Конструктор класса – специальный блок инструкций, вызываемый при создании объекта. В Python это метод \_\_init\_\_.

```
1 class Person (object):<br>2 def init (self
 \begin{array}{ccc} 2 & \text{def } \text{\_} \text{init} \text{\_} (\text{self}, \text{ name}, \text{ sum}) : \\ 3 & \text{self} . \text{ name} = \text{ name} \end{array}3 self . name = name
 4 self . surname = surname
7 person = Person (name="Petr", surname="Petrov")<br>8 print (f"Hi, {person, name} {person, surname}")
       print (f"Hi, { person . name } { person . surname }" )
9 for person in [Person ("Petr", "Petrov"), Person ("Masha", "Petrova")]:<br>10 print (f"Hi, {person.name} {person.surname}")
```
#### <span id="page-23-0"></span>Переменные класса и объекта <sup>24</sup>

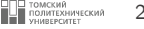

- Поля можно воспринимать как обычные переменные, заключённые в пространствах имён классов и объектов. Их имена действительны только в контексте (пространстве имен) этих классов или объектов.
- Переменные класса разделяемы доступ к ним могут получать все экземпляры этого класса. Переменная класса существует только одна, поэтому когда любой из объектов изменяет переменную класса, это изменение отразится и во всех остальных экземплярах класса.
- Переменные объекта принадлежат каждому отдельному экземпляру класса. В этом случае у каждого объекта есть своя собственная копия поля, т.е. не разделяемая с другими такими же полями в других экземплярах. Доступ к полям объекта осуществляется через переменную self.

#### Переменные класса и объекта <sup>25</sup>

3

8

11

15

18

20

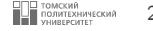

```
\begin{array}{c|c} 1 & \text{class} & \text{Robot}(\text{object}): \\ 2 & \text{population} = 0 \end{array}population = 0\begin{array}{c|c} 4 & \text{def} & \text{init} \end{array} (self, name):<br>5 self.name = name
 5 self.name = name<br>6 print(" **Инициа
 6 print (" **Mнициализация % s**" % self.name)<br>
Robot.population += 1Robot.population += 19 def say_hi(self):
10 print ("Приветствую! Мои хозяева называют меня %s." % self . name )
12 @staticmethod<br>13 def how many (
            def \; how\_many():
14 print ("У нас %d роботов." % Robot . population )
16 droid1 = Robot ("R2-D2")
17 droid1.say_hi()
19 Robot . how_many ()
21 \begin{pmatrix} \text{droid2} = \text{Robot}(\text{''C-3PO''}) \\ \text{droid2.sav hi()} \end{pmatrix}droid2.say_hi()23 Robot . how_many ()
```
- <span id="page-25-0"></span>■ Извлечение атрибутов – это просто поиск в дереве.
- Термин наследование применяется из-за того, что объекты ниже в дереве наследуют атрибуты, присоединенные к объектам выше в дереве.
- По мере того, как поиск продолжается снизу вверх, связанные в дерево объекты в некотором смысле представляют собой объединение всех атрибутов, определенных во всех родителях в дереве на всем пути вверх.
- В Python все происходит буквально: мы действительно строим дерево связанных объектов с помощью кода, a интерпретатор во время выполнения на самом деле поднимается по такому дереву в поисках атрибутов каждый раз, когда встречается выражение объект.атрибут.

<span id="page-26-0"></span>На рисунке изображено дерево из пяти объектов, помеченных переменными, которые имеют присоединенные атрибуты, готовые для поиска.

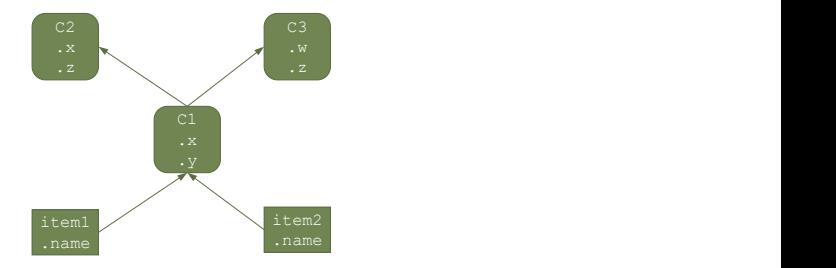

- Дерево связывает вместе три объекта классов (C1, C2 и C3) и два объекта экземпляров (прямоугольники item1 и item2), образуя дерево поиска в иерархии наследования.
- Классы генерируют экземпляры. Атрибуты классов обеспечивают поведение (данные и функции), которое наследуется всеми экземплярами, сгенерированными из них (например, функция для расчета заработной платы сотрудника на основе оклада и отработанных часов).
- Экземпляры представляют конкретные элементы в предметной области программы. Атрибуты экземпляров хранят данные, которые варьируются для каждого отдельного объекта (скажем, номер карточки социального страхования сотрудника).

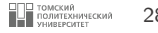

- С точки зрения деревьев поиска экземпляр наследует атрибуты от своего класса, а класс наследует атрибуты от всех классов выше в дереве.
- Классы, расположенные более высоко в дереве (наподобие С2 и С3), мы обычно называем суперклассами; классы, находящиеся ниже в дереве (вроде С1) известны как подклассы.
- Суперклассы обеспечивают поведение, разделяемое всеми их подклассами, но поскольку поиск направлен снизу вверх, подклассы могут переопределять поведение, определенное их суперклассами, за счет переопределения имен суперклассов ниже в дереве.
- Предположим, что мы построили дерево, приведенное на слайде [27,](#page-26-0) и затем написали:

```
1 item2 .w
```

```
2
```
- Код сразу же обращается к наследованию. Поскольку он представляет собой выражение объект.атрибут, инициируется поиск в дереве, показанном на слайде [27](#page-26-0) – Python будет искать атрибут w в item2 и выше.
- В частности, он будет проводить поиск внутри связанных объектов в следующем порядке: item2, C1, C2, C3 и остановится при нахождении первого присоединенного атрибута w (или сообщит об ошибке, если w не удалось отыскать).

- В данном случае атрибут w не будет найден до тех пор, пока не пройдет поиск в СЗ, потому что он присутствует только в этомобъекте.
- Другими словами, благодаря автоматическому поиску item2.w распознается как СЗ.w.
- В терминах ООП экземпляр item2 «наследует» атрибут и от СЗ.
- В конечном итоге два экземпляра наследуют от своих классов четыре атрибута: w, x, y и z. Ссылки на другие атрибуты будут вызывать проход по другим путям в дереве.

Вот несколько примеров:

- Для item1.x и item2.x атрибут x обнаруживается в C1 и поиск останавливается, т.к. C1 располагается в дереве ниже, чем C2.
- Для item1. y и item2. у атрибут у обнаруживается в C1, поскольку это единственное место, где присутствует y.
- Для item1.z и item2.z атрибут z обнаруживается в С2, потому что С2 располагается в дереве левее, чем C3.
- Для item2.name атрибут name обнаруживается в item2 без подъема по дереву.
- В предыдущем списке первый элемент является, вероятно, наиболее важным поскольку класс С1 переопределяет атрибут х ниже в дереве, он фактически замещает его версию, находящуюся выше в С2.

#### <span id="page-29-0"></span>**Вызовы методов** 30 **Superior Structure 2018** Superior Structure 30 **Superior Structure 30 Superior 30**

- 
- На предыдущих слайдах мы видели, что ссылка на атрибут item2.w в примере дерева классов была оттранслирована в СЗ.w посредством процедуры поиска внутри иерархии наследования в Python. Тем не менее, столь же важно понимать, что происходит, когда мы пытаемся вызывать методы – функции, присоединенные к классам в качестве атрибутов.
- Если ссылка item2.w представляет собой вызов функции, тогда в действительности она означает «вызвать функцию СЗ.w для обработки item2». То есть Python будет автоматически отображать вызов item2.w() на вызов СЗ.w(item2), передавая унаследованной функции экземпляр в первом аргументе.
- Фактически всякий раз, когда вызывается функция, подобным образом присоединенная к классу, всегда подразумевается экземпляр класса.
- Подразумеваемый объект или контекст отчасти является причиной того, что мы называем это объектно-ориентированной моделью – при выполнении операции всегда имеется подчиненный объект.
- В более реалистичном примере мы могли бы вызывать метод повышения по имени giveRaise, присоединенный в виде атрибута к классу сотрудника Employee; такой вызов не имеет смысла, если только он не уточнен объектом сотрудника, в отношении которого должно быть применено повышение.

# <span id="page-30-0"></span>**Создание иерархии классов 31 Создание иерархии классов**

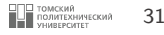

- Каждый оператор class генерирует новый объект класса.
- При каждом обращении к классу он генерирует новый объект экземпляра.
- Экземпляры автоматически связываются с классами, из которых они были созданы.
- Классы автоматически связываются со своими суперклассами в соответствии со способом их перечисления внутри круглых скобок в строке заголовка class; порядок слева направо здесь дает порядок в дереве.
- Для того, чтобы построить дерево, показанное на слайде [27](#page-26-0) мы могли бы запустить представленный далее код Python. Подобно определениям функций код классов обычно помещается в файлы модулей и выполняется во время импортирования (для краткости внутренности операторов class опущены):

```
1 class C2: ... #Создание объектов классов<br>2 class C3: ...
\begin{array}{|c|c|c|c|c|}\n\hline\n2 & \text{class } C3: \dots \\
3 & \text{class } C1(C2)\n\hline\n\end{array}class C1 (C2, C3) : ... #Наследование от суперклассов (в указанном порядке)
4 item1 = C1() #Создание объектов экземпляров<br>5 item2 = C2() #Связывание с его классом
      item2 = C2() #Связывание с его классом
6
```
■ Здесь мы создаем три объекта классов посредством трех операторов class и два объекта экземпляров за счет двукратного обращения к классу С1, как если бы он был функцией. Экземпляры запоминают класс, из которого были созданы, а класс С1 запоминает свои перечисленные суперклассы.

# Создание иерархии классов <sup>32</sup>

- Классы обеспечивают поведение для своих экземпляров с помощью функций методов, которые мы создаем за счет написания кода операторов def внутри операторов class.
- Поскольку такие вложенные операторы def присваивают имена внутри класса, они в итоге присоединяют к объекту класса атрибуты, которые будут наследоваться всеми экземплярами и подклассами:

```
1
 2
 3
 \Delta5
 6
 7
 8
\alpha10
11
12
13
     class C2 : ... #Создание объектов суперклассов
     \mathcal{C}lass \mathcal{C}3.
     class C1 (C2, C3): #Создание и связывание класса C1 def setname ( self , who ): #Присваивание name: C1.setname
          self . name = who #self является либо item1, либо item2
     item1 = C1() #Создание двух экземпляров
     item2 = C1()item1 . setname (" john ") #Установка item1.name в "john"
     item2 . setname (" james ") #Установка item2.name в "james"
     print ( item1 . name ) #Выводит john
```
- Ничего уникального в плане синтаксиса def в этом контексте нет. Когда оператор def появляется внутри class, он известен как метод и автоматически получает особый первый аргумент, называемый self, который позволяет обращаться к обрабатываемому экземпляру.
- Любые значения, которые Вы передаете методу самостоятельно, отправляются аргументам, следующим после self (здесь who).

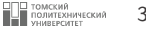

<span id="page-32-0"></span>• Определим класс по имени FirstClass, выполнив оператор class в интерактивном режиме.

```
>>> class FirstClass:
                                               #Определяем объект класса
    ...: def setdata (self, value): #Определяем методы класса
\overline{a}3
                    self.data = value#self - это экземпляр
    \ldots :
    ...: def display(self):
\Lambdaprint (self.data) #self.data: для каждого экземпляра
5
    Secretary Committee
6 \overline{6}
```
- $\blacksquare$  Как и все составные операторы, оператор class начинается со строки заголовка с именем класса, после чего следует тело с одним или несколькими вложенными операторами. (обычно) набранными с отступом. В приведенном примере вложенными операторами являются def; они определяют функции, которые реализуют поведение класса, предназначенное для экспортирования.
- В примере операторы def присваивают объекты функций именам setdata и display в области видимости оператора class, а потому генерируют атрибуты, присоединяемые к классу -FirstClass.setdata u FirstClass.display.
- В действительности любое имя, присвоенное на верхнем уровне вложенного блока класса, становится атрибутом этого класса.

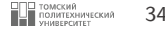

- Функции внутри класса, как правило, называются методами. Они создаются посредством операторов def и поддерживают все, что Вам уже известно о функциях (т.е. могут иметь стандартные значения аргументов, возвращать значения, выдавать элементы по запросу и т.п.).
- Но первый аргумент в функции метода при ее вызове автоматически получает подразумеваемый объект экземпляра – объект, на котором произведен вызов. Создадим пару экземпляров, чтобы посмотреть, как все работает:

```
1 >> x = FirstClass () #Создаем два экземпляра<br>2 >> y = FirstClass () #Каждый представляет но
                                           #Каждый представляет новое пространство имен
3
```
- Обращаясь к классу таким способом (обратите внимание на круглые скобки), мы генерируем объекты экземпляров, представляющие собой просто пространства имен, которые имеют доступ к атрибутам своих классов.
- В этой точке мы имеем три объекта: два экземпляра и класс.

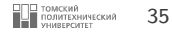

<span id="page-34-0"></span>■ В действительности мы располагаем тремя связанными пространствами имен, как иллюстрируется на рисунке. В терминах ООП мы говорим, что экземпляр х «является» FirstClass, равно как и  $y -$ они оба наследуют имена, присоединенные к классу.

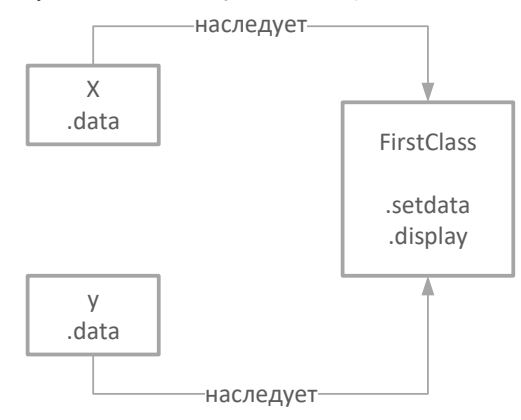

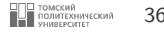

■ Два экземпляра начинают свое существование как пустые, но имеют ссылки на класс, из которого они были сгенерированы. Если мы уточним экземпляр с помощью имени атрибута, который находится в объекте класса, тогда Python извлечет имя из класса посредством поиска в иерархии наследования (при условии, что он также не присутствует в экземпляре):

```
1 >>> x = setdata ("Sir Lancelot") #Вызвать методы: self - это x 2 >>> y = setdata (2.71828) #Выполняется First.Class.setdata (y, 2
     > >> y = setdata (2.71828) #Выполняется First.Class.setdata(y, 2.71828)
3
```
- Оба экземпляра класса FirstClass x и y не имеют собственного атрибута setdata, поэтому чтобы найти его, Python следует по ссылке из экземпляра в класс.
- Таким образом, наследование происходит во время уточнения атрибутов и предусматривает лишь поиск имен в связанных объектах.
- В методе setdata класса FirstClass передаваемое значение присваивается self.data.
- Внутри метода self (имя, по соглашению назначаемое крайнему слева аргументу) автоматически ссылается на обрабатываемый экземпляр (х или у), так что присваивания сохраняют значения в пространствах имен экземпляров, а не класса; подобным образом создавались имена data на рисунке (слайд [35\)](#page-34-0).

 $\frac{2}{3}$ 

5

■ Поскольку классы способны генерировать множество экземпляров, методы должны с помощью аргумента self получать обрабатываемый экземпляр. Вызвав метод display класса для вывода self.data, мы заметим, что он отличается для каждого экземпляра; с другой стороны, само имя display одинаковое в х и у, т.к. оно наследуется от класса:

```
1 \geq 2 x.display () #self.data отличается в каждом экземпляре<br>2 Sir Lancelot
    Sir Lancelot
3
4 >>> y.display () #Выполняется FirstClass.display(y) 5 - 2.718285 2.71828
6
```
- В каждом экземпляре мы сохраняем в атрибуте data объекты разных типов строку и число с плавающей точкой. Для атрибутов экземпляров не предусмотрено каких-либо объявлений; они появляются при первом присваивании значений.
- В качестве еще одного способа оценить, насколько динамична эта модель, можно изменить атрибуты в самом классе, присваивая self в методах, или за пределами класса путем присваивания явному объекту экземпляра:

```
1 >>> x.data = "King Arthur" #Можно получать/устанавливать атрибуты
   3 >>> x. display () #в том числе за пределами класса
4 King Arthur
```
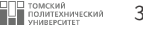

■ Разрешено генерировать совершенно новый атрибут в пространстве имен экземпляра, присваивая значение его имени за пределами функций методов класса:

```
\ge > x. anothername = "Pendragon" #Можно присваивать новые атрибуты
2
```
- Такой оператор присоединит к объекту экземпляра х новый атрибут по имени anothername, который может использоваться или нет любым методом класса.
- Классы обычно создают все атрибуты экземпляра путем присваивания аргумента self, но они не обязаны поступать так – программы могут извлекать, изменять или создавать атрибуты для любых объектов, ссылками на которые они располагают.
- Однако, как правило, нет смысла добавлять данные, которыми класс не в состоянии пользоваться.

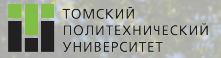

 $\Omega$ 

# Контакты

Долганов Игорь Михайлович, к.т.н., доцент ОХИ ИШПР

> Учебный корпус №2, ауд. 136 dolganovim@tpu.ru +7-960-978-43-07

Благодарю за внимание!

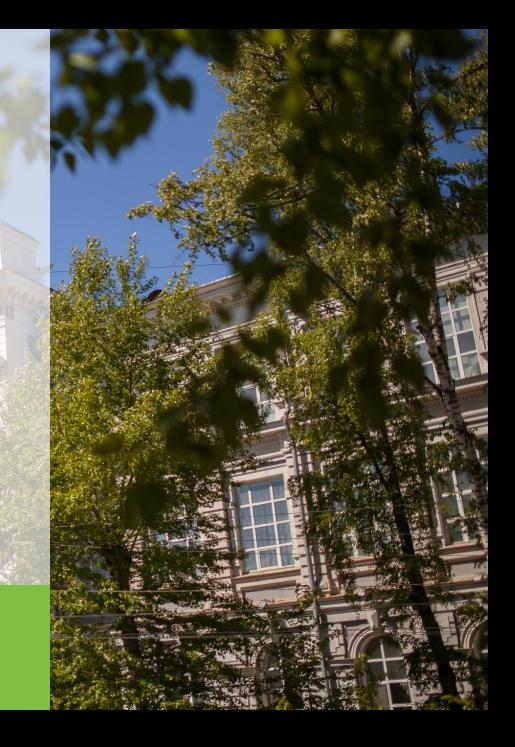